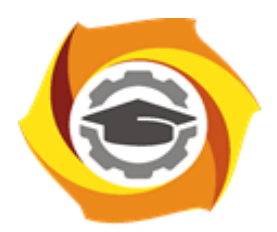

**Негосударственное частное образовательное учреждение высшего образования «Технический университет УГМК»**

## **МЕТОДИЧЕСКИЕ УКАЗАНИЯ К ВЫПОЛНЕНИЮ ВЫПУСКНОЙ КВАЛИФИКАЦИОННОЙ РАБОТЫ**

**Направление подготовки 22.04.02 Металлургия**

**Название магистерской программы**

**Внедрение инновационных технологий на металлургических предприятиях** 

**Уровень высшего образования Магистратура**

*(бакалавриат, специалитет, магистратура)*

Рассмотрено на заседании кафедры Металлургии Одобрено Методическим советом университета 30 июня 2021 г., протокол № 4

> г. Верхняя Пышма 2021

## **1. ОБЩАЯ ХАРАКТЕРИСТИКА ВЫПУСКНОЙ КВАЛИФИКАЦИОННОЙ РАБОТЫ**

Методические указания составлены в соответствии с Федеральным государственным образовательным стандартом высшего образования

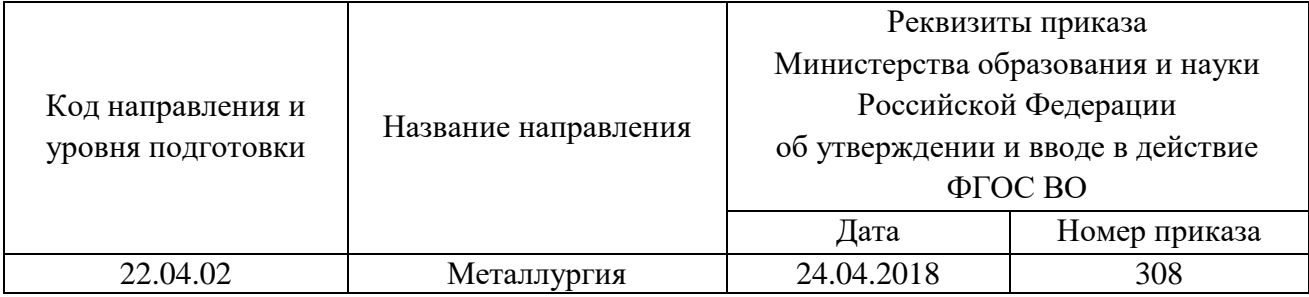

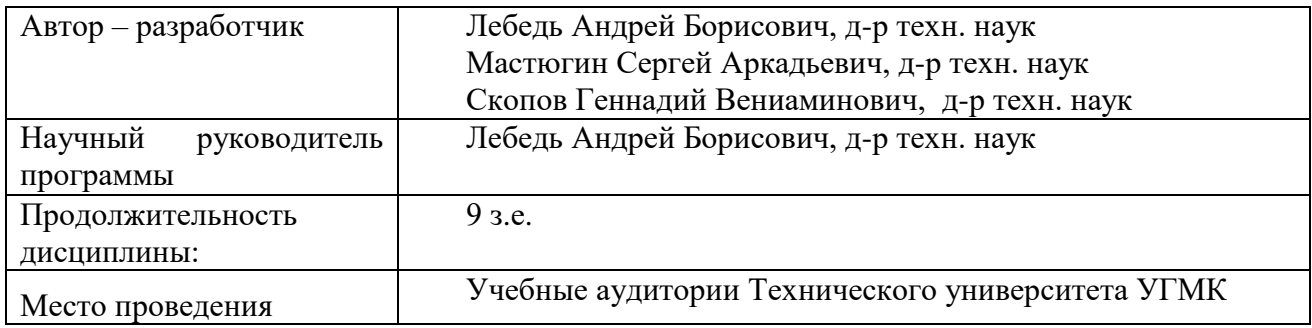

### **1.1 Аннотация содержания ВКР**

ВКР относится к блоку 3 образовательной программы «Внедрение инновационных технологий на металлургических предприятиях» направления 22.04.02 «Металлургия».

ВКР является завершающим этапом обучения, характеризующим уровень готовности выпускника к выполнению профессиональных задач и соответствия его подготовки требованиям федерального государственного образовательного стандарта высшего образования по направлению подготовки 22.04.02 – Металлургия.

Подготовка к процедуре защиты ВКР направлена на формирование, структурирование и завершение оформления текста работы, уточнение формулировок выводов и положений, выносимых на защиту. При этом следует обратить внимание на теоретические положения ВКР в области научно-исследовательской деятельности.

При подготовке к защите осуществляется предварительное обсуждение работы, рецензирование и проверка текста на заимствование (плагиат).

### **2. ПЛАНИРУЕМЫЕ РЕЗУЛЬТАТЫ ОСВОЕНИЯ**

### **2.1 Цель государственной итоговой аттестации**

Целью государственной итоговой аттестации являются проверка готовности студента решать следующие профессиональные задачи:

- анализ, обработка и хранение информации по производственным процессам получения цветных металлов и сплавов требуемого качества и выпуска товарной продукции;

- осуществление и контроль технологических процессов обогащения и переработки сырья с получением цветных металлов и сплавов, а также изделий из них;

- оформление и содержание технической документации для обеспечения технологических процессов получения цветных металлов, изделий из них;

- анализ, подготовка предложений, участие в разработке и внедрении новых перспективных технологий, операций, схем, оборудования с учетом требований к энерго-и ресурсосбережению, защите окружающей среды и работающего персонала;

- оценка экономической эффективности технологических процессов перспективных металлургических технологий;

- поддержка информационного пространства планирования и управления производством на всех этапах жизненного цикла производимой продукции.

#### **2.2 Компетенции, оцениваемые в ходе итоговой государственной аттестации**

В рамках государственной итоговой аттестации проверяется уровень сформированности компетенций, заявленных в ОПОП:

### *Универсальные компетенции:*

- УК-1 Способен осуществлять критический анализ проблемных ситуаций на основе системного подхода, вырабатывать стратегию действий;

- УК-2 Способен управлять проектом на всех этапах его жизненного цикла;

- УК-3 - Способен организовывать и руководить работой команды, вырабатывая командную стратегию для достижения поставленной цели;

- УК-4 Способен применять современные коммуникативные технологии, в том числе на иностранном(ых) языке(ах), для академического и профессионального взаимодействия;

- УК-5 - Способен анализировать и учитывать разнообразие куль-тур в процессе межкультурного взаимодействия;

- УК-6 Способен определять и реализовывать приоритеты собственной деятельности и способы ее совершенствования на основе самооценки.

### *Общепрофессиональные компетенции:*

- ОПК-1 Способен решать производственные и (или) исследовательские задачи, на основе фундаментальных знаний в области металлургии;

- ОПК-2 Способен разрабатывать научно-техническую, проектную и служебную документацию, оформлять научно-технические отчеты, обзоры, публикации, рецензии;

- ОПК-3 Способен участвовать в управлении профессиональной деятельностью, используя знания в области системы менеджмента качества;

- ОПК-4 Способен находить и перерабатывать информацию, требуемую для принятия решений в научных исследованиях и в практической технической деятельности;

- ОПК-5 Способен оценивать результаты научно-технических разработок, научных исследований и обосновывать собственный выбор, систематизируя и обобщая достижения в отрасли металлургии и смежных областях

#### *Профессиональные компетенции:*

- ПК-1.1 Способен применять IT-технологии в профессиональной деятельности;

- ПК-1.2 Способен обрабатывать и анализировать результаты мониторинга технологического процесса;

- ПК-1.3 - Способен управлять технологическими процессами обогащения и переработки сырья, получения цветных металлов и сплавов, а также изделий из них;

- ПК- 1.4 Способен прогнозировать работоспособность объектов металлургического производства в различных условиях эксплуатации;

- ПК- 1.5 Способен использовать законодательные и правовые нормы для оформления и содержания технической документации;

*-* ПК- 1.6 Способен анализировать технологические процессы для выбора путей, мер и средств внедрения наукоемких, экологичных и безопасных технологий;

- ПК- 1.7 Способен проводить экономический анализ затрат и результативности технологического процесса;

- ПК – 1.8 - Способен использовать основные понятия и категории производственного менеджмента, систем управления организацией.

#### *Профессиональные корпоративные компетенции:*

- ПК-2.1 внедрять предложения, снижающие расходы на производственную деятельность;

- ПК-2.2 Соблюдать дисциплину труда в соответствии с требованиями локальных нормативных актов организации УГМК, в т.ч. правил внутреннего распорядка, требований промышленной санитарии, экологии, охраны труда и промышленной безопасности;

- ПК-2.3 конструктивно взаимодействовать с подчиненными, руководством подразделения, персоналом других структурных подразделений и руководством организации Компании, формировать команду, нацеленную на результат;

- ПК-2.4 формировать лояльность персонала организации УГМК, Компании в целом.

### **3. ПРИМЕРНЫЙ ПЕРЕЧЕНЬ ТЕМ ВКР**

- Исследование электрохимической природы обезмеживания медеэлектролитного шлама в присутствии перекиси водорода;

- Оптимизация растворения металлической меди в сернокислых растворах Fe (III);

- Исследование особенностей цианистого выщелачивания золота в присутствии твердых окислителей;

Исследование особенностей восстановительного выщелачивания селена из промпродуктов шламового производства;

- Поиск альтернативных технологий переработки окисленных никелевых руд;

- Гидрохимическое осаждение палладия из технологических растворов при контролируемом REDOX потенциале;

- Флотационное кондиционирование медно-цинковых концентратов, исследование особенностей и оценка эффективности металлургической переработки получаемых продуктов;

- Исследование методов и аппаратуры для вскрытия упорного платиносодержащего сырья с использованием хлорсодержащего окислителя;

- Флотационно - гидрохимическая технология переработки цинковых кеков;

Отделение подземного выщелачивания окисленных никелевых руд производительностью 1000 тонн никеля в год;

- Разработка физико-химических моделей окислительных и восстановительных процессов огневого рафинирования черновой меди;

- Флотационно - автоклавная технология переработки вольфраммолибденовых руд;

- Гидрометаллургическая переработка цинксодержащих пылей конвертера «Трофф»;

- Исследование влияния микропримесей в электролите на качество катодного цинка;

- Исследование влияния электро - физического воздействия на флотационное выделение благородных металлов из бедных полупродуктов ХМЦ «Уралэлектромедь».

### **4. СТРУКТУРА ВКР**

В состав ВКР входят текстовые и графические (демонстрационные) материалы. Текстовой материал оформляется в виде пояснительной записки (ПЗ), а графический материал в виде чертежей, схем, таблиц и т.п. на листах формата А1 или А0.

ВКР состоит:

- титульный лист;

- задание на ВКР;

- содержание;

- реферат (приветствуется перевод на один из иностранных языков);

- Разделы:

ОБЯЗАТЕЛЬНЫЕ

- введение;

- обзор литературных источников;

- технико-экономическое (эколого-экономическое обоснование);

- технологический раздел;

- БЖД;

- охрана окружающей среды и природопользование;

- заключение;

- библиографический список;

- приложения

ДОПОЛНИТЕЛЬНЫЕ (по согласованию)

- автоматизация;

- экономический раздел;

- и другие.

*Пояснительная записка* должна в краткой и четкой форме раскрывать замысел проекта.

Терминология должна быть единой и общепринятой в технической и экономической литературе, соответствовать установленным стандартам. Общими требованиями к пояснительной записке являются: четкость и логическая последовательность изложения, убедительность аргументации, конкретность изложения результатов работы; обоснованность рекомендаций и предложений.

В технологическом разделе необходимо отразить выбор технологической схемы, материальные и тепловые балансы, выбор и расчет оборудования.

Титульный лист и задание на ВКР заполняют по стандартной форме.

Реферат должен содержать:

- сведения об объеме, количестве иллюстраций, таблиц, использованных источников, приложений;

- перечень ключевых слов;

- текст реферата.

Перечень ключевых слов должен характеризовать содержание проекта, включать от 5 до 15 ключевых слов в именительном падеже, напечатанных в строку через запятые прописным шрифтом.

Текст реферата должен отражать объект проектирования, характеристику сырья и получаемых продуктов, принципиальную основу используемой технологии, новизну предлагаемых решений и их эффективность, перечисление других разделов, выполненных в проекте. Оптимальный объем текста реферата не более 2000 знаков.

Краткий обзор литературы составляется, с целью обобщения материалов о состоянии объекта исследования и в итоге должен привести к выводу, что данная тема является актуальной и потому существует возможность ее обоснования и подтверждения в творческих границах ВКР.

Технико-экономическое обоснование формулируется в зависимости от тематики ВКР и подтверждает актуальность выбора.

Состав и структура основной части пояснительной записки в значительной степени определяются заданием на ВКР и рекомендациями руководителя.

При проектировании необходимо обосновать место расположения проектируемого предприятия (цеха), возможности обеспечения его бесперебойной работы источниками сырья, водо - и энергоснабжения. Выбрать аппаратурно-технологическую схему производственного процесса, рассчитать материальный баланс, основное и вспомогательное оборудование для обслуживания процесса, рассмотреть вопросы безопасности жизнедеятельности, природопользования и охрана окружающей среды; экономическое обоснование проекта. Все материалы, не являющиеся существенно важными для понимания решения поставленной задачи, выносятся в приложения.

Приложения оформляют как продолжение пояснительной записки на последующих ее страницах, располагая их в порядке появления ссылок в тексте.

Заключение должно содержать краткие выводы по результатам выполненной работы, предложения по их использованию, результаты оценки экономической эффективности предлагаемых проектных решений, а также отразить их научную и социальную значимость. Объем заключения 1-2 страницы.

Список использованных источников содержит перечень всех источников, использованных при выполнении проекта. Сведения об источниках следует располагать в порядке появления ссылок на них в тексте проекта, нумеровать их арабскими цифрами без точки и печатать с абзацного отступа. Сведения об источниках, включенных в список, оформляются по ГОСТ Р 7.0.5 - 2008.

### **4.1. Организация выполнения ВКР**

Работа над ВКР включает следующие этапы:

- выбор темы и обоснование ее актуальности;

- подбор литературы, составление библиографии, ознакомление с законодательными актами, нормативными документами и другими источниками, относящимися к теме ВКР;

- сбор фактического материала на предприятиях;

- обработка и анализ полученной информации с применением современных математических методов. Этот этап ориентирован на решение конкретной задачи по

совершенствованию деятельности предприятия;

- формулировка выводов и выработка рекомендаций по использованию результатов работы;

- оформление ВКР в соответствии с установленными требованиями;

- подготовка доклада (презентации) и раздаточного материала для членов государственной аттестационной комиссии;

- предварительная защита ВКР;

- защита ВКР.

В соответствии с учебным планом студент проходит преддипломную практику, основной задачей которой является сбор материалов для выполнения ВКР.

Перед отъездом на практику студенту выдается задание, утвержденное заведующим кафедрой.

В период практики для сбора исходных данных необходимо посетить отделы и службы предприятия с целью сбора информации по теме ВКР.

По разрешению руководителя некоторые разделы проекта (методически сложные, предполагающие использование уникальной техники или не являющиеся основными) могут выполняться с посторонней помощью. В этом случае студент должен присутствовать при эксперименте, четко представлять методику и уметь объяснить полученные результаты.

При этом необходимо уделить внимание оценке точности метода, метрологическому обеспечению эксперимента, вопросам стандартизации, использованию современных методов обработки опытных данных, в том числе методов математической статистики и математического моделирования.

По возвращении с практики студент представляет руководителю и консультантам собранный материал, при необходимости уточняет задание, например, с целью разработки актуального для производства вопроса, который согласуется с заведующим кафедрой.

Студент периодически информирует руководителя о ходе подготовки ВКР и консультируется по вызывающим затруднения вопросам.

Роль руководителя при подготовке ВКР постоянно меняется.

В начале подготовки ВКР руководитель консультирует в выборе темы, изучает и корректирует план работы, дает рекомендации по списку литературы.

В ходе выполнения работы руководитель является оппонентом, указывая, студенту на недостатки и рекомендует, как их лучше устранить.

### **4.2. Оформление и текстовый размер частей ВКР**

Обозначение текстовых и графических документов ведется в соответствии с нормативно - правовой документацией. К текстовым документам относятся документы, имеющие сплошной текст (пояснительные записки и др.), а также документы, содержащие текст, разбитый на графы (спецификации, таблицы и др.).

Общие требования:

-формат А4, TNR 14, полуторный межстрочный интервал;

- поля: левое - 20, правое - 10, верхнее и нижнее 15 мм;

- абзацы в тексте начинают с отступом 12,5 мм;

- расстояние от предыдущего текста до заголовка раздела и от заголовка до последующего текста 1,5 интервала;

- расстояние между заголовками раздела и подраздела - 1 интервал;

- переносы слов в заголовках не допускаются;

- заголовок не подчеркивают и точку в конце его не ставят. Если заголовок состоит из двух предложений, их разделяют точкой. Если заголовок раздела или подраздела не умещается в одну строку, то его размещают во второй строке без отступа, т.е. с начала строки. Расстояние между строками - I интервал. Пример оформления приведен в Приложении Ж.

Каждому текстовому и графическому документу присваивается обозначение по следующей структуре:

ХХХХ, ХХХХХХ, ХХХ. ХХХ. ХХХ.

( 1 группа) ( вторая группа) ( третья группа) ( четвертая группа)

Первая группа - организация разработчик;

Вторая группа - код направления подготовки;

Третья группа - три последних цифры номера зачетной книжки (студенческого билета); Четвертая группа - шифр документа, например, МД – магистерская диссертация,  $\Pi$ 3 – пояснительная записка, СБ – сборочный чертеж и т. д.

Титульный лист - это первый лист ВКР с соблюдением всех требований ГОСТ 2.105.

Образец оформления титульного листа приведен в Приложении А.

Содержание включает номера и наименования разделов и подразделов с указанием номеров листов. Наименования, включенные в содержание, записывают строчными буквами.

*Текстовый размер частей ВКР. Объем:* 

- введение - 1-2 стр.;

- обзор литературных источников - 10-15 стр.;

- основные разделы: - 30 - 40 стр.;

- заключение - до 2 стр.

Нумерация разделов и подразделов. Материал основной части делят на главы, разделы, подразделы, а при необходимости - на пункты и подпункты.

Порядковые номера глав (разделов) обозначают арабскими цифрами без точки. Подразделы нумерует в пределах каждого раздела. Номер подраздела состоит из номера раздела и подраздела, разделенных точкой. В конце номера подраздела точку не ставят.

Пункты нумеруют в пределах каждого подраздела (раздела). Номер пункта состоит из номера подраздела (раздела) и номера пункта, разделенных точкой. В конце номера пункта точку не ставят.

Подпункты нумеруют в пределах каждого пункта. Номер подпункта состоит из номера пункта и номера подпункта, разделенных точкой. В конце номера подпункта точку не ставят.

Содержащиеся в пунктах (подпунктах) перечисления требований, указаний, положений обозначают арабскими цифрами или буквами с круглой скобкой. Точку после скобки не ставят.

Наименования разделов и подразделов должны быть краткими и соответствовать содержанию. Наименования разделов необходимо записывать с абзаца (12,5 мм) в виде заголовков. Наименования подразделов пишут в виде заголовков с абзаца строчными буквами кроме первой прописной, не подчеркивая и не выделяя курсивом или жирностью.

Каждую главу (раздел) пояснительной записки начинают с нового листа.

Текст пояснительной записки должен быть четким, кратким, исключающим возможность различного толкования. При этом допускается использовать повествовательную форму изложения текста, например «применяют», «указывают» и т.д. Не рекомендуется использовать оборотную форму глаголов для описания неодушевленных объектов, например: «раствор направляется, перемешивается, нагревается» и т.д.

Терминология и определения, принятые в ВКР, должны быть едиными на протяжении всей рукописи и соответствовать стандартам, а при их отсутствии - общепринятым в технической литературе. Не рекомендуется использование заводских «сленговых» терминов: «сульфогидрат» вместо номенклатурного «гидросульфит». При введении автором новых, не общепринятых слов, терминов или сокращений, их следует объяснить при первом упоминании или поместить в начале ВКР (перед листом «Содержание») перечень принятых терминов или сокращений с соответствующим пояснением. Сокращение слов (за исключением общепринятых) не допускается. Перечень допускаемых сокращений слов установлен в ГОСТ 2.316.

Если в тексте приводится ряд цифровых величин одной размерности, единицу измерения указывают только после последнего числа (например, 1,5 и 7,4 млн. руб.).

При оформлении текста следует придерживаться следующих правил:

- знаки №, %, sin и т.п. применяют только с числовыми или буквенными обозначениями, в противном случае они пишутся словами: номер, синус и т.д. Для обозначения множественного числа знаки №, % не удваиваются;

- математические обозначения =, <, >,  $\neq$  и другие применяют только в формулах, в тексте они пишутся словами;

- при переносах не отделяют инициалы от фамилий, в именованных числах наименование от цифр; не разделяют при переносе сокращения: и т.д., и т.п.;

не применяют математический знак минус (-) перед отрицательными значениями величин (следует писать слово «минус»);

не переносят на следующую строку знак тире;

не допускается разделение при переносе цифр, образующих одно число;

не отделяют цифры и буквы со скобкой (точкой) от последующего за ними слова, а также знаки и обозначения - от следующих за ним цифр;

числовые значения величин в тексте следует указывать со степенью точности одинаковой по всему документу.

Страницы пояснительной записки нумеруют арабскими цифрами 1, 2, 3 и т.д., начиная с «Введения», соблюдая сквозную нумерацию по всему тексту, включая «Приложения». Номер страницы проставляют в центре нижней части листа без точки. Иллюстрации (схемы, таблицы, диаграммы), выполненные на листах других форматов кроме А4 и свернутых в формат А4, учитывают как одну страницу. Если таблица или рисунок выполнены в альбомном формате, то номер страницы ставят слева посередине (как при обычной нумерации).

Уравнения и формулы следует выделять из текста в отдельную строку. Выше и ниже должно быть не менее одной свободной строки. Если формул в пояснительной записке более одной, их нумеруют арабскими цифрами со сквозной нумерацией. Допускается нумерация формул в пределах раздела: номер формулы состоит из номера раздела и порядкового номера формулы, разделенных точкой. Номер формулы указывают в круглых скобках с правой стороны листа. В формулах следует применять обозначения, установленные соответствующими стандартами, например ГОСТ 2.321.

Символы и числовые коэффициенты, входящие в формулы, расшифровывают слева направо непосредственно под формулой. Каждый символ пишут с новой строки в той последовательности, в которой они приведены в формуле, после запятой указывают размерность; символы разделяют точкой с запятой. Первую строку начинают со слова «где» без двоеточия после него и со строчной буквы (без отступа).

После формулы, записанной в общем виде, в нее подставляют числовые значения входящих параметров и приводят результаты вычисления с обязательным указанием размерности полученной величины. Формулы с результатами вычислений следует записывать не дробью, а в строчку с линии отступа без дополнительного интервала. Перенос формулы на следующую строку допускается только на знаках выполнения операции, причем знак операции повторяют. При переносе на знаке умножения применяют знак «х». В одной формуле не допускается применение машинописных и рукописных символов. Высота символов в формулах не должна быть менее 2,5 мм. Допускается выполнение формул и уравнений рукописным способом тушью или черными чернилами по всему тексту. Формулы, помещаемые в приложениях, должны нумероваться в пределах каждого приложения.

Иллюстрации (эскизы, схемы, графики, компьютерные распечатки) следует обозначать словом «Рисунок». Их располагают непосредственно после текста, в котором впервые указана ссылка, или на следующей странице. Количество иллюстраций должно быть достаточным для пояснения излагаемого текста. Иллюстраций должны быть выполнены в соответствии с требованиями стандартов ЕСКД и СПДС.

Если иллюстраций в записке более одной, их нумерует арабскими цифрами сквозной

нумерацией (например, Рисунок 1). Допускается нумеровать иллюстрации в пределах раздела. При этом номер иллюстрации состоит из порядкового номера раздела и номера иллюстрации, разделенных точкой (например, Рисунок 1.1), При необходимости иллюстрации могут иметь наименование и поясняющие данные (подрисуночный текст). Слово «Рисунок», номер иллюстрации и наименование располагают ниже поясняющих данных, начиная от левого края рисунка. Если наименование рисунка не умещается в одну строку, то его продолжение печатают во второй строке (без отступа).

Согласно ГОСТ 7.32 и ГОСТ 2.105 слово «рисунок» сокращать не допускается. При ссылках на иллюстрации следует писать «в соответствии с рисунком 1» при сквозной нумерации и «в соответствии с рисунком 1», при нумерации в пределах раздела.

Иллюстрации в приложениях обозначают отдельной нумерацией арабскими цифрами с добавлением перед цифрой обозначения приложения.

Цифровой материал, как правило, для компактности, наглядности и сопоставимости оформляют в форме таблиц (Приложение К). Требования к оформлению таблиц приведены в ГОСТ 7.32. Если таблиц в пояснительной записке в пределах раздела более одной, их следует нумеровать арабскими цифрами сквозной нумерацией.

Допускается нумеровать таблицы в пределах раздела, при этом номер таблицы будет состоять из номера раздела и порядкового номера таблицы, разделенных точкой (например - Таблица 2.1).

Надпись «Таблица 2.1» помещают с левого края перед заголовком таблицы (при его наличии) с черточкой между ними. Если в записке только одна таблица; то номер ей не присваивают, пишут только слово «Таблица».

В случае, если таблица занимает несколько страниц, то на второй и последующих страницах заголовок таблицы не повторяется, а заменяется соответствующей нумерацией столбцов, указанной на первой странице таблицы. На второй и последующих страницах таблицы в левом верхнем углу следует написать «Продолжение таблицы 2.1 ». Если таблица не переносится на другую страницу, то нумерация граф не показывается. При ссылке на таблицы следует писать слово «Таблица» без сокращения с указанием присвоенного ей номера.

Заголовки граф и строк следует писать с прописной буквы, а подзаголовки граф - со строчной буквы, если они составляют одно предложение с заголовком, или с прописной буквы, если они имеют самостоятельное значение. В конце заголовков и подзаголовков таблиц точки не ставят. Таблицы слева, справа и снизу, как правило, ограничивают линиями. Головка таблицы должна быть отделена линией от остальной части таблицы. Высота строк таблицы должна быть не менее 8 мм. Таблицу помещают под текстом, в котором впервые дана ссылка на нее, или на следующей странице, или в приложении. Графу «Номер по порядку» в таблицу не включают. Допускается порядковый номер (без точки) указывать в первой графе, например при перечислении показателей.

При наличии в строках показателей с различными единицами измерения их рекомендуется указывать после запятой, не выделяя в отдельную графу.

В правом верхнем углу над таблицей следует писать наименование преобладающего показателя и его физической величины, например в тысячах рублей, в тоннах и т.д.

Таблицы с большим информационным материалом допускается заполнять шрифтом не менее 12-го кегля с 1 межстрочным интервалом и в альбомном формате.

В тексте ВКР необходимо давать ссылки на источники информации. Если необходимо сослаться на уже полученные в своей работе данные, упоминавшиеся ранее, то ссылки в круглых скобках содержат сокращенное слово «смотри» страницу, рисунок и т.п., например - (см. с. 32), (см. таблицу 1.5), (см. рисунок 1.6).

Внутритекстовые ссылки на позаимствованные источники оформляют в квадратных скобках. Ссылка содержит номер источника, взятый из списка использованной литературы оформляемой пояснительной записки, номер тома (при наличии) и - в необходимых случаях -

страницу, например [18, т. 2, с. 8] или [5].

При ссылках на стандарты и технические условия указывают только их обозначение (допускается не указывать год их утверждения) при условии записи обозначения с годом утверждения в конце текстового документа в отдельном приложении под названием «ссылочные нормативные документы». В перечень включают обозначение стандартов и их наименования в порядке возрастания регистрационных номеров обозначений.

В список использованной литературы включают все литературные источники, которые были использованы при подготовке диссертации. Нумеруют источники по мере ссылки на них арабскими цифрами без точки. Печатают с абзацного отступа.

Материалы, дополняющие текст документа (графики, таблицы, расчеты и др.), допускается помещать в приложениях. Приложения помещают в конце диссертации. Каждое приложение начинают с нового листа. Сверху в середине листа пишут слово «Приложение» прописными буквами, за ним - его буквенное обозначение, а под ним симметрично - заголовок приложения, также прописными буквами. Приложения обозначают заглавными буквами русского алфавита - А, .Б, В и т.д. за исключением букв Е. 3, И, О, Ч, Ь, Ы, Ъ. Если в пояснительной записке одно приложение, оно обозначается «ПРИЛОЖЕНИЕ А».

В содержании ВКР перечисляют все приложения с указанием буквенного обозначения и заголовков (при наличии). Количество приложений не ограничивается. Отдельным приложением в пояснительную записку могут быть включены программные документы, разработанные и оформленные в соответствии с требованиями стандартов Единой системы программной документации (ЕСПД).

### **4.3. Нормоконтроль**

Нормоконтроль работ осуществляется преподавателем, назначенным нормоконтролером распоряжением заведующего кафедрой. Основная задача нормоконтролера - проверить соблюдение разработчиком (студентом) норм и требований, установленных в государственных стандартах, качество оформления и комплектность документации. При проведении нормоконтроля следует руководствоваться ГОСТ 2.111.

Нормоконтроль работ предусматривает проверку:

-комплектности представляемой документации;

- соответствия обозначения, присвоенного документу, установленной системе обозначения документов:

- правильности оформления основных надписей;

- соблюдения требований ГОСТ 2.105, ГОСТ 2.106 и ГОСТ 7.32 к текстовым документам;

- наличия и правильности ссылок на стандарты и другие нормативно-технические документы:

- соответствия форм ведомостей и спецификаций формам, установленным в ГОСТ и соблюдения правил их заполнения;

- соответствия выполнения чертежей всех видов требованиям стандартов ЕСКД на форматы, масштабы, изображения (виды, разрезы, сечения), нанесение размеров, надписей, технические требования к таблицам, условные изображения конструктивных элементов и т.д.;

- соответствия выполнения условных графических обозначений элементов, установленных в схемах, требованиям стандартов.

Нормоконтролер несет ответственность за соблюдение в работах требований стандартов и другой НТД наравне с разработчиком - студентом. Нормоконтролер не несет ответственности за принятые в проекте конструктивные решения.

Выявленные при нормоконтроле ошибки и отступления от требований НТД можно править, менять или удалить, не нарушая качества документа.

Исправленные работы повторно направляются нормоконтролеру вместе с замечаниями.

Запрещается без разрешения нормоконтролера вносить какие-либо изменения или дополнения в оригинал после того, как он был подписан нормоконтролером. Все конструкторские документы подписываются нормоконтролером в графе основной надписи.

### **4.4. Защита ВКР**

Порядок защиты ВКР определяется положениями разработанными на кафедре, в университете.

График защиты доводится до сведения за 2-3 недели до начала работы ГЭК; перенос срока защиты разрешается только заведующим кафедрой. В день защиты секретарю ГЭК сдается готовая ВКР и отзыв руководителя. Одновременно защищающийся готовит доклад для выступления на заседании ГЭК. По желанию студента в ГЭК могут быть представлены дополнительные материалы, характеризующие практическую ценность выполненной им работы.

Защита ВКР проводится на открытом заседании ГЭК, состав которой определяется приказом директора университета под председательством известного специалиста в области цветной металлургии. В состав ГЭК входят преподаватели выпускающей кафедры и ведущие специалисты предприятий и организаций. На защите разрешается присутствовать всем заинтересованным лицам (студентам, преподавателям, родственникам, друзьям и др.). На одном заседании ГЭК заслушивается 8 - 10 работ.

Готовясь к защите ВКР, студент обязан составить тезисы или краткий конспект своего доклада и согласовать его с научным руководителем. При этом необходимо учитывать, что для доклада студенту отводится не более 10 минут.

Защита ВКР начинается с объявления секретарем ГЭК фамилии студента, темы ВКР, фамилии руководителя; уместно оглашение характеристики за период его обучения, подписанной старостой группы, прикрепленным преподавателем и заведующим кафедрой. Затем студент докладывает основные положения и результаты работы. Руководитель зачитывает отзыв, студент отвечает на вопросы и замечания, после чего члены ГЭК и присутствующие задают вопросы.

Решение ГЭК об оценке работы принимается на закрытом заседании с учетом отзыва руководителя, содержания доклада, ответов на вопросы и отзыва предприятия (если имеется). При этом члены ГЭК должны руководствоваться едиными требованиями к содержанию и оценке ВКР, обращая особое внимание на степень обоснованности выносимых на защиту выводов и предложений, на возможность их внедрения в практику.

Критерием для оценки работы в ГЭК должны быть:

- актуальность темы, полнота решения поставленных задач;

- соответствие содержания методическим указаниям;

- значимость сделанных в работе выводов и предложений и степень их обоснованности;

- зрелость выступления выпускника на защите, логика изложения, полнота и правильность ответов на заданные вопросы.

Особое внимание на защите уделяется использованию результатов работы. Работа считается внедренной, если по ее результатам:

- получена справка от предприятия об ее использовании;

- написаны разделы отчетов по НИР, опубликованы статьи или тезисы докладов;

- подано рационализаторское предложение или оформлена заявка на патент;

- созданы лабораторный стенд, установка.

Оценка и аргументация реальности проекта указываются в отзыве руководителя. ГЭК выносит решение:

-о формах использования результатов работы;

-о выдвижении лучших ВКР на конкурс;

-о рекомендации лучших студентов для дальнейшего обучения в аспирантуре.

По окончании защиты ВКР передают секретарю ГЭК. Работа фиксируется в журнале и хранится на кафедре в течение 5 лет.

Председатель ГЭК обеспечивает деловую, спокойную обстановку на заседании. Студенту, выполнившему в срок работу, но получившему на заседании ГЭК неудовлетворительную оценку, назначают повторную защиту. Студент, получивший при защите неудовлетворительную оценку, отчисляется из вуза, ему выдается академическая справка установленного образца.

Повторная защита ВКР допускается в течение пяти лет после окончания вуза.

Итоги защит ВКР обсуждаются на заседании кафедры, с целью совершенствования методики подготовки и написания работ. Ознакомление с ВКР прошлых лет разрешается только заведующим кафедрой.

## ПРИМЕР ОФОРМЛЕНИЯ ВКР

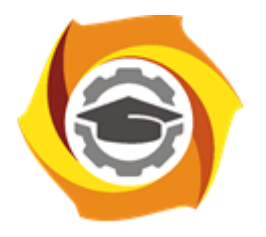

**Негосударственное частное образовательное учреждение высшего образования «Технический университет УГМК» Кафедра Металлургии**

> ДОПУСТИТЬ К ЗАЩИТЕ: Зав. кафедрой, д-р. техн. наук

\_\_\_\_\_\_\_\_\_\_\_ Лебедь А.Б.

 $\langle \langle \rangle \rangle$  20....  $\Gamma$ .

Петров Максим Валерьевич

## **ОТДЕЛЕНИЕ ПЛАВКИ МЕДНЫХ КОНЦЕНТРАТОВ В ПЕЧИ ВАНЮКОВА С ПЕРЕРАБОТКОЙ КЛИНКЕРА В СОСТАВЕ ШИХТЫ С ПЕРЕСЧЕТОМ НА ПРОИЗВОДИТЕЛЬНОСТЬ В 150 ТЫСЯЧ ТОНН ЧЕРНОВОЙ МЕДИ В ГОД**

**ВКР –– 39902925 – 220302 – 07 – 12 – 20** 

Магистерская диссертация

Направление подготовки: 22.04.02 Металлургия

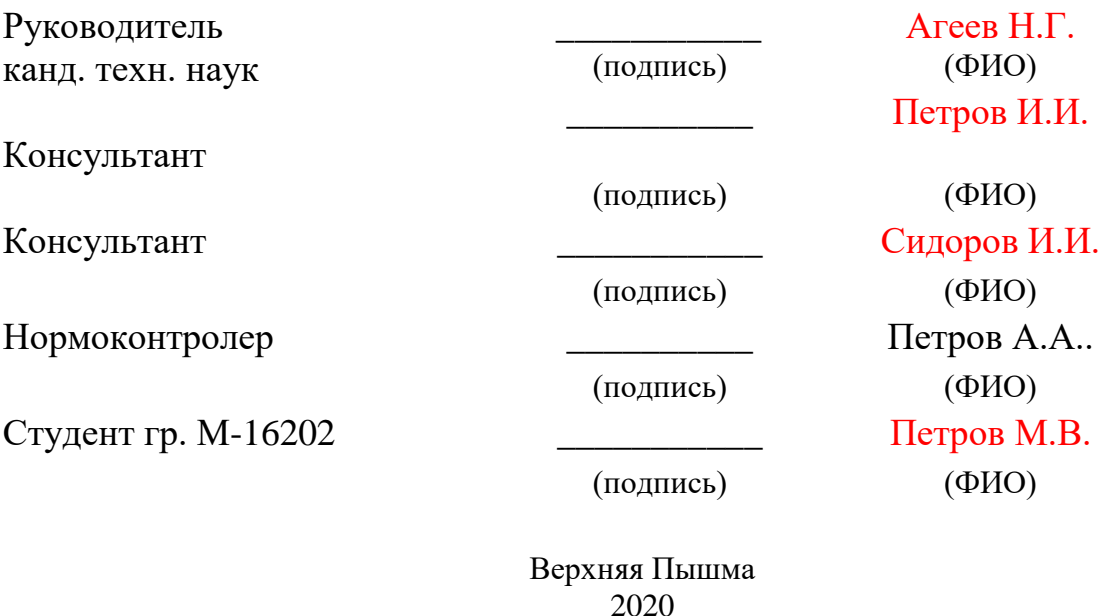

### **Негосударственное частное образовательное учреждение высшего образования «Технический университет УГМК»**

### Кафедра: Металлургии Направление: 22.04.02, Металлургия

### УТВЕРЖДАЮ Зав. кафедрой, д-р. техн. наук \_\_\_\_\_\_\_\_\_\_\_\_\_\_\_\_ Лебедь А.Б.

 $\langle \langle \rangle \rangle$  20…. r.

## **ЗАДАНИЕ**

на выполнение выпускной квалификационной работы

Студента Астрова Максима Валерьевича, группы М-16202 (фамилия, имя, отчество)

1. Тема ВКР Отделение плавки медных концентратов в печи Ванюкова с переработкой клинкера в составе шихты с пересчетом на производительность в 150 тысяч тонн черновой меди в год

Утверждена приказом директора университета от « $\longrightarrow$  20…. г. №

2.Научный руководитель Агеев Н.Г., канд. техн. наук (ФИО, должность, ученое звание, ученая степень)

3. Исходные данные к ВКР

(*полное наименование организации УГМК, справочная, научная, методическая литература, ресурсы Интернет)*

\_\_\_\_\_\_\_\_\_\_\_\_\_\_\_\_\_\_\_\_\_\_\_\_\_\_\_\_\_\_\_\_\_\_\_\_\_\_\_\_\_\_\_\_\_\_\_\_\_\_\_\_\_\_\_\_\_\_\_\_\_\_\_\_\_\_\_\_\_\_\_\_\_\_\_\_\_ \_\_\_\_\_\_\_\_\_\_\_\_\_\_\_\_\_\_\_\_\_\_\_\_\_\_\_\_\_\_\_\_\_\_\_\_\_\_\_\_\_\_\_\_\_\_\_\_\_\_\_\_\_\_\_\_\_\_\_\_\_\_\_\_\_\_\_\_\_\_\_\_\_\_\_\_\_ \_\_\_\_\_\_\_\_\_\_\_\_\_\_\_\_\_\_\_\_\_\_\_\_\_\_\_\_\_\_\_\_\_\_\_\_\_\_\_\_\_\_\_\_\_\_\_\_\_\_\_\_\_\_\_\_\_\_\_\_\_\_\_\_\_\_\_\_\_\_\_\_\_\_\_\_\_ \_\_\_\_\_\_\_\_\_\_\_\_\_\_\_\_\_\_\_\_\_\_\_\_\_\_\_\_\_\_\_\_\_\_\_\_\_\_\_\_\_\_\_\_\_\_\_\_\_\_\_\_\_\_\_\_\_\_\_\_\_\_\_\_\_\_\_\_\_\_\_\_\_\_\_\_\_

\_\_\_\_\_\_\_\_\_\_\_\_\_\_\_\_\_\_\_\_\_\_\_\_\_\_\_\_\_\_\_\_\_\_\_\_\_\_\_\_\_\_\_\_\_\_\_\_\_\_\_\_\_\_\_\_\_\_\_\_\_\_\_\_\_\_\_\_\_\_\_\_\_\_\_\_\_ \_\_\_\_\_\_\_\_\_\_\_\_\_\_\_\_\_\_\_\_\_\_\_\_\_\_\_\_\_\_\_\_\_\_\_\_\_\_\_\_\_\_\_\_\_\_\_\_\_\_\_\_\_\_\_\_\_\_\_\_\_\_\_\_\_\_\_\_\_\_\_\_\_\_\_\_\_

4. Содержание пояснительной записки *(перечень подлежащих разработке вопросов):* 

\_\_\_\_\_\_\_\_\_\_\_\_\_\_\_\_\_\_\_\_\_\_\_\_\_\_\_\_\_\_\_\_\_\_\_\_\_\_\_\_\_\_\_\_\_\_\_\_\_\_\_\_\_\_\_\_\_\_\_\_\_\_\_\_\_\_\_\_\_\_

5. Перечень демонстрационных материалов: презентация в PowerPoint, раздаточный <u>материал</u>

\_\_\_\_\_\_\_\_\_\_\_\_\_\_\_\_\_\_\_\_\_\_\_\_\_\_\_\_\_\_\_\_\_\_\_\_\_\_\_\_\_\_\_\_\_\_\_\_\_\_\_\_\_\_\_\_\_\_\_\_\_\_\_\_\_\_\_\_\_\_\_\_\_\_\_\_\_ \_\_\_\_\_\_\_\_\_\_\_\_\_\_\_\_\_\_\_\_\_\_\_\_\_\_\_\_\_\_\_\_\_\_\_\_\_\_\_\_\_\_\_\_\_\_\_\_\_\_\_\_\_\_\_\_\_\_\_\_\_\_\_\_\_\_\_\_\_\_\_\_\_\_\_\_\_

\_\_\_\_\_\_\_\_\_\_\_\_\_\_\_\_\_\_\_\_\_\_\_\_\_\_\_\_\_\_\_\_\_\_\_\_\_\_\_\_\_\_\_\_\_\_\_\_\_\_\_\_\_\_\_\_\_\_\_\_\_\_\_\_\_\_\_\_\_\_\_\_\_\_\_\_\_\_\_\_\_\_

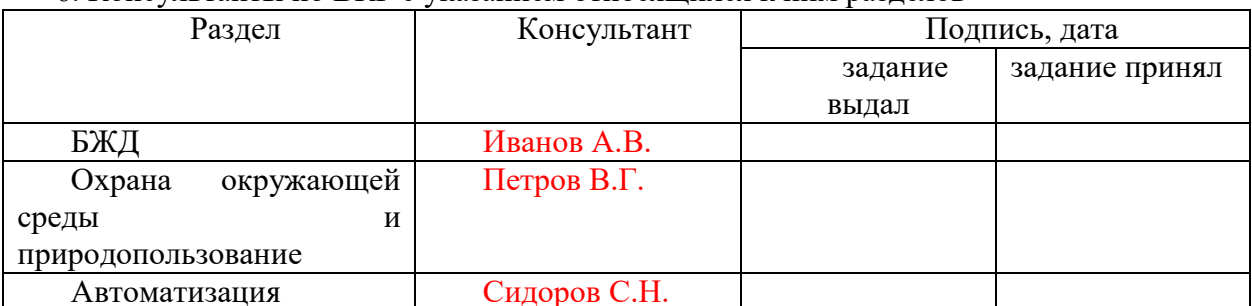

## 6. Консультанты по ВКР с указанием относящихся к ним разделов

### 7. Календарный план

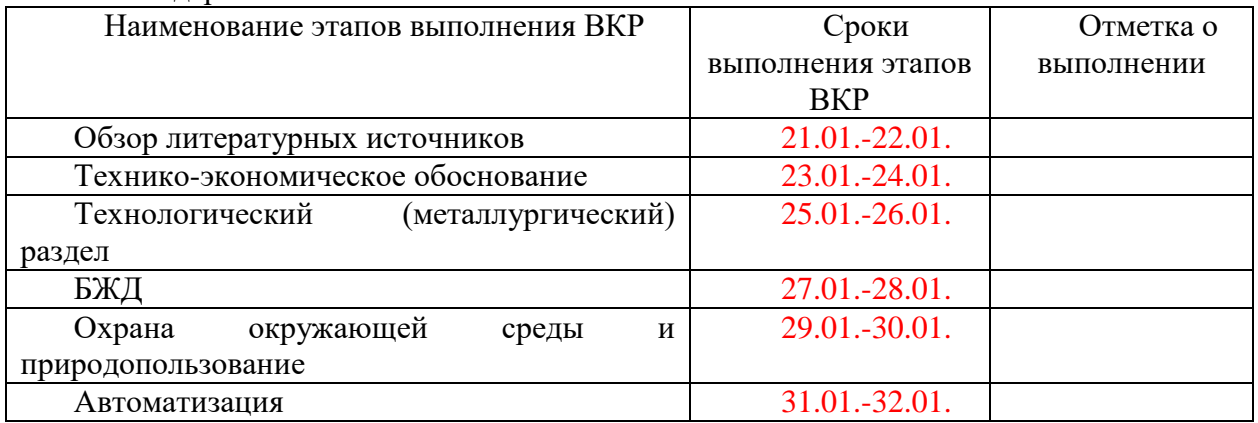

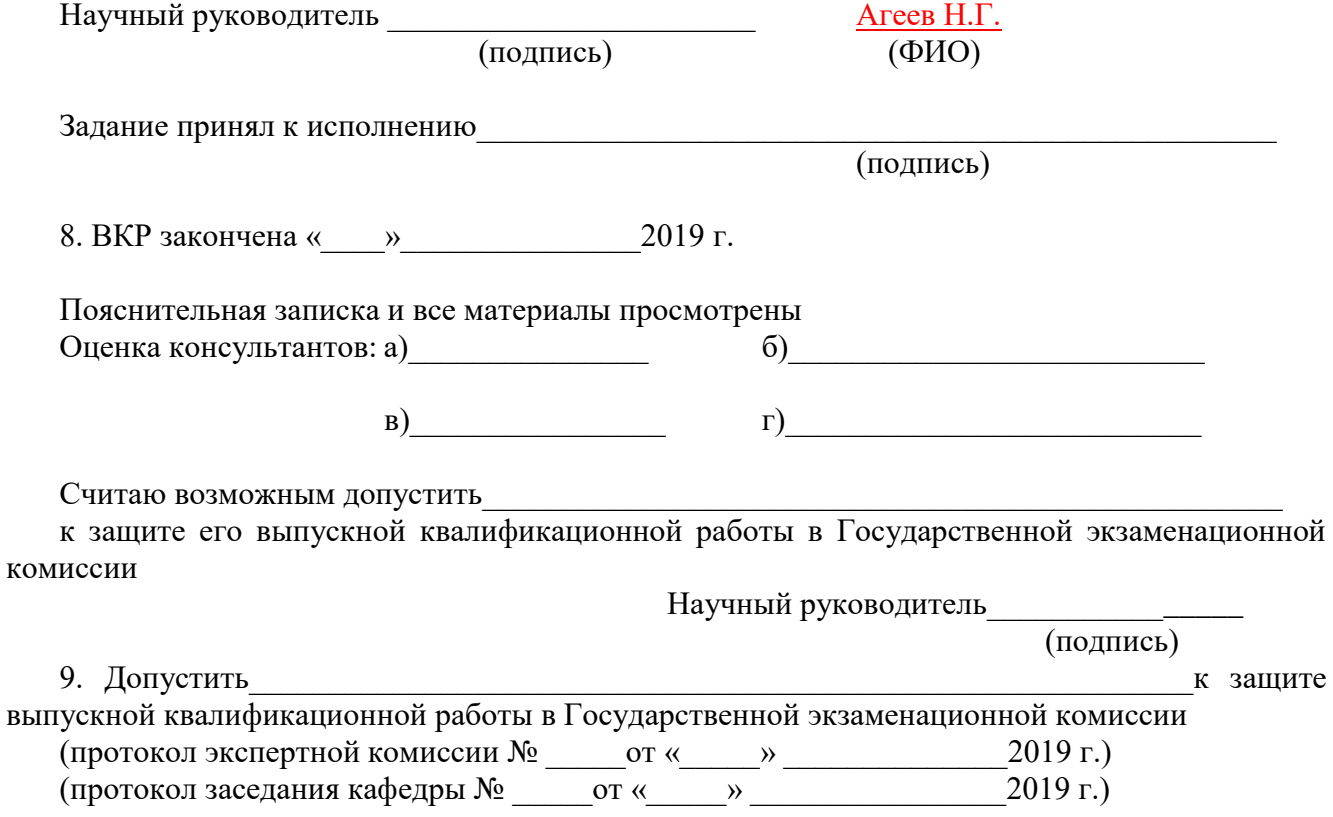

Зав. кафедрой \_\_\_\_\_\_\_\_\_\_\_\_\_\_\_\_\_\_\_\_\_\_\_\_\_\_\_\_

(подпись)

# **СОДЕРЖАНИЕ**

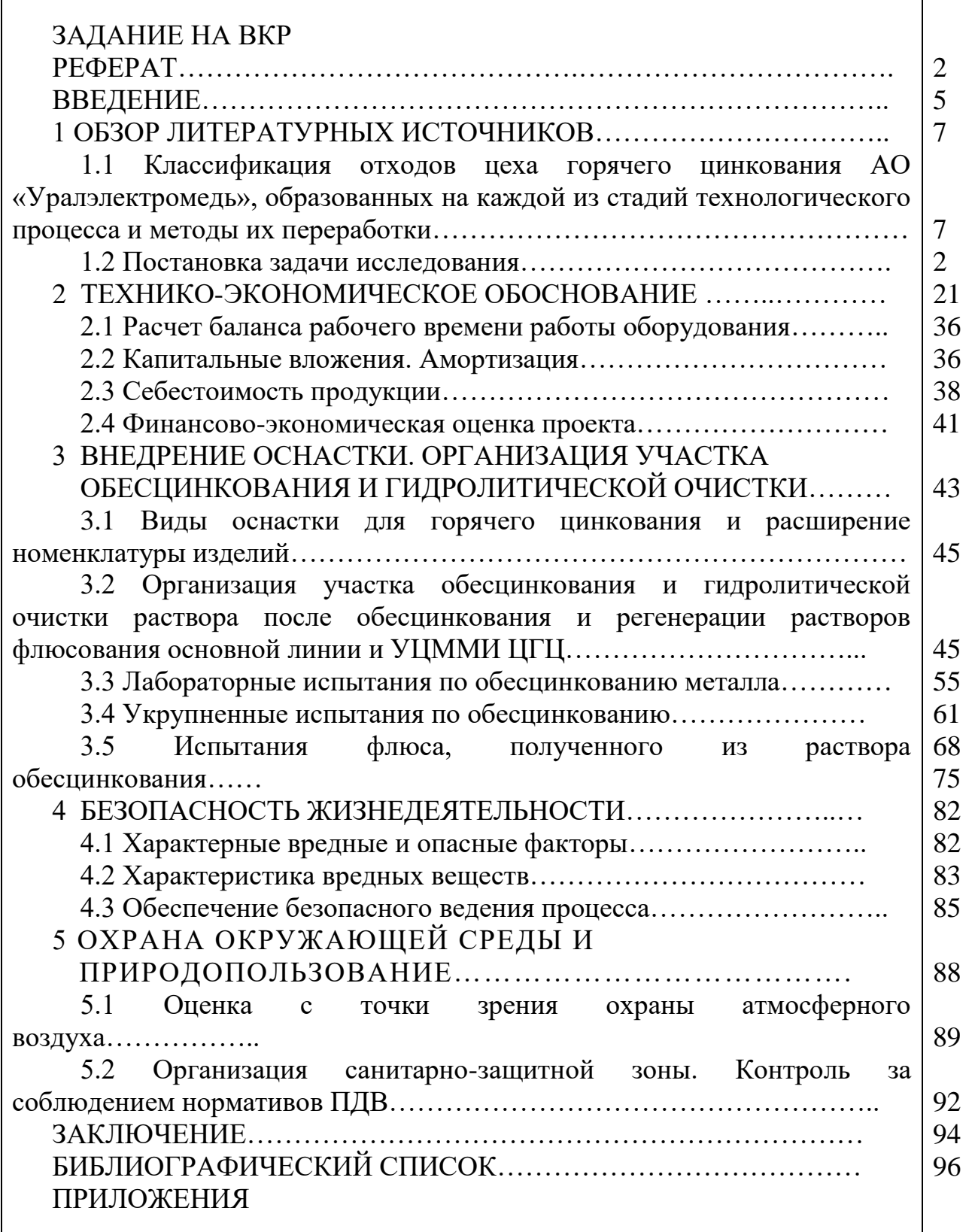

### **РЕФЕРАТ**

В состав выпускной квалификационной работы входят: пояснительная записка 98 страниц, 40 таблиц, 24 рисунок, 25 источников литературы,

3 приложения.

## ЦИНКОВАНИЕ, ОБЕCЦИНКОВАНИЕ, ОСНАСТКА, ВЫЩЕЛАЧИВАНИЕ, ГИДРОЛИЗ, ОТХОДЫ, ИЗГАРЬ, ГАРТЦИНК, ПЫЛЬ, ПРОВОЛОКА

Целью работы является разработка технологии переработки цинк – содержащих отходов в цехе горячего цинкования.

В процессе выпускной квалификационной работы были решены следующие задачи:

- проведены исследования по образованию отходов технологии цеха горячего цинкования и предложены возможные способы по сокращению их образования и возврата ценных компонентов в технологический процесс;

- дано экономическое обоснование технологии;

- определена возможность внедрения оснастки на основной линии цеха горячего цинкования, разработаны эскизы оснастки и определены изделия для цинкования в ней;

- проведен комплекс работ, обосновывающих необходимость реализации участка обесцинкования металлической оснастки в цехе горячего цинкования.

В проекте рассмотрены вопросы охраны окружающей среды и природопользования, а также требования безопасности к технологическому процессу.

Предложенная технология является актуальной задачей по комплексному использованию отходов высвобождающихся в процессе горячего цинкования с целью возврата полезных компонентов в основной технологический цикл.

18

### **ВВЕДЕНИЕ**

Эффективное использование энергетических и материальных ресурсов является объективной необходимостью, обусловленной требованиями, предъявляемыми к их расходованию в рыночных условиях. В современных условиях производство продукции в значительной степени следует оценивать по параметрам, характеризующим потребление ресурсов и количество отходов, большое количество которых является наиболее объективным показателем несовершенства используемой технологической системы.

### **1 ОБЗОР ЛИТЕРАТУРНЫХ ИСТОЧНИКОВ**

**1.1 Классификация отходов цеха горячего цинкования АО «Уралэлектромедь», образованных на каждой из стадий технологического процесса и методы их переработки**

В связи с возрастающей потребностью цинка на производство оцинкованных стальных изделий, значение эффективной переработки отходов цинкования непрерывно растет. Следует отметить, что по мере развития современного производства цветных металлов большую актуальность приобретают проблемы внедрения мало- и безотходных технологических процессов. Данное решение в ряде стран рассматривается как одно из направлений рационального использования природных ресурсов.

На сегодняшний день трудно представить абсолютно безотходное производство. Стоит отметить, что создание безотходных технологий относится к весьма сложному и длительному процессу, промежуточным этапом которого является минимизация потерь ценных компонентов и возврат их в производство. Принцип системности, применительно к производству цветных металлов, является неотъемлемой опорой в развитии рационального использования ценных компонентов. В соответствии с ним каждый отдельный процесс рассматривается как элемент динамической системы всего промышленного цикла [1].

Таблица 1.1 – Количество образовавшегося осадка из сушильной печи по годам с начала работы цеха.

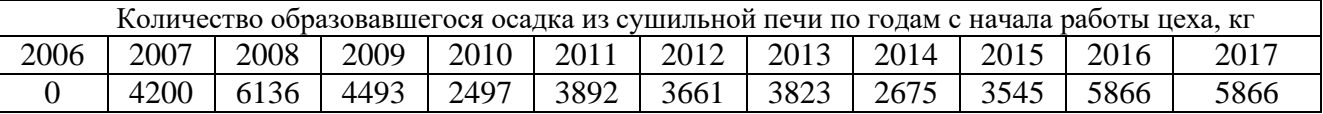

Данный осадок образуется при стекании избытка флюсового раствора с поверхности металлоконструкций в процессе сушки в печи и представляет собой смесь солей хлорида цинка и хлорида аммония, загрязненную посторонними

20

включениями в виде окалины, ржавчины. Состав осадка сушильной печи представлен в таблице 1.2.

Таблица 1.2 – Состав осадка из сушильной печи

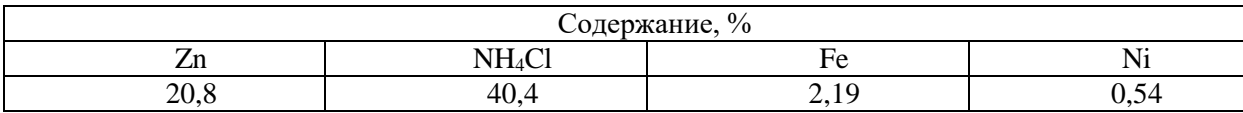

Основную роль играет хлористый аммоний, так как является поставщиком газообразных хлоридов, образующихся при разложении его в контакте с расплавленным цинком:

### $NH_4Cl \rightarrow NH_3 + HCl$

В водном растворе происходит разложение хлоридов цинка и аммония с образованием соляной кислоты:

$$
ZnCl2 + 2H2O = Zn(OH)2 \downarrow + 2HC1
$$
  
NH<sub>4</sub>Cl + H<sub>2</sub>O= NH<sub>4</sub>OH + HC1

Ряд небольших заводов находится во Франции и Италии находятся производительность каждого около 100 тыс. тонн пыли в год. В России печи вельцевания установлены на предприятиях ОАО "Челябинский цинковый завод" суммарной мощностью 200 – 300 тыс. т пыли в год.

………………………………………………………………………………..

Динамика изменений показана на рисунке 1.1 [2].

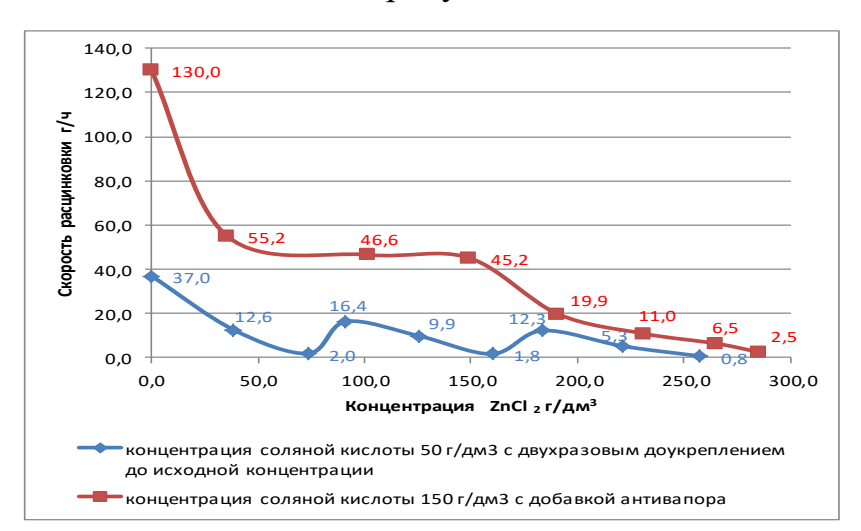

Рисунок 1.1 – Динамика изменения

### **1.2 Постановка задачи исследования**

В связи с ростом отечественного производства оцинкованных изделий и улучшением культуры потребления металлопроката с покрытиями, российские производители оптимистично оценивают перспективы внутреннего потребления цинка, что определяет стратегические планы по увеличению производства цинка.

### **2 ТЕХНИКО-ЭКОНОМИЧЕСКОЕ ОБОСНОВАНИЕ**

### **2.1 Расчет баланса рабочего времени работы оборудования**

Цинк является одним из главных сырьевых материалов для технологии горячего цинкования.

Таблица 2.1 – Баланс рабочего времени для участка обесцинкования с целью получения раствора, замещающего реагенты, подаваемые в ванну флюсования

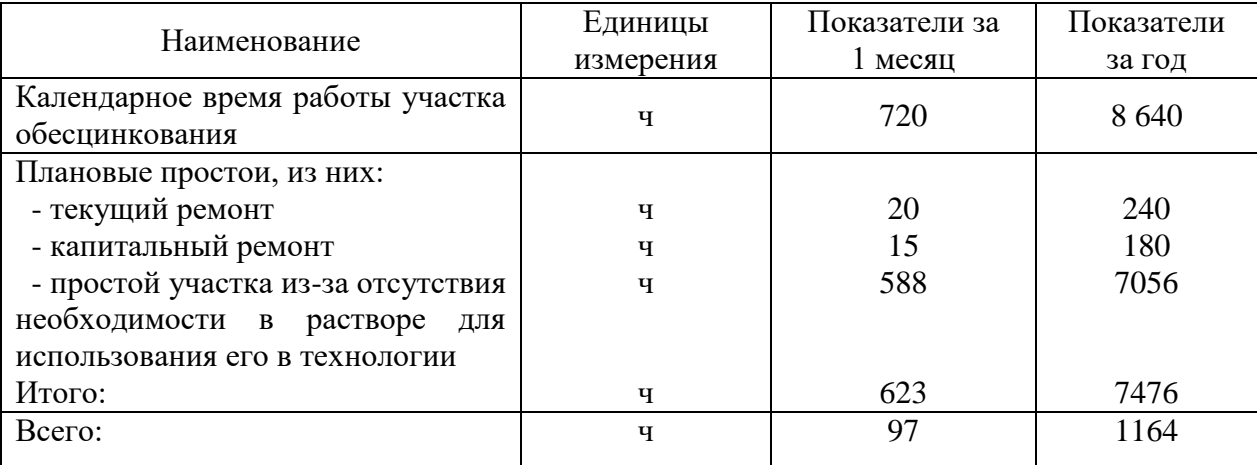

При производительности цеха горячего цинкования на площадке АО «Уралэлектромедь» 30 000 т/год металлоизделий, потребление солей флюсования (Fifty-Fifty, JtechFlux 2P) составляет 30–36 тонн. В пересчете на раствор от обесцинкования это составит 76–84 м<sup>3</sup>.

2.1.1 Расчет баланса работы оборудования

Текст без пробела ……..

### **Выводы**

В данном разделе дана оценка экономической эффективности организации участка обесцинкования металлической оснастки, которая используется для упрощенной и многократной навески. В результате отход, образующийся в результате стравливания цинка с поверхности, перерабатывается и подпитывается в технологический процесс флюсования.

## **3 ВНЕДРЕНИЕ ОСНАСТКИ. ОРГАНИЗАЦИЯ УЧАСТКА ОБЕСЦИНКОВАНИЯ И ГИДРОЛИТИЧЕСКОЙ ОЧИСТКИ**

## **3.1 Виды оснастки для горячего цинкования и расширение номенклатуры изделий**

В данном разделе дана оценка экономической эффективности организации участка обесцинкования металлической оснастки (таблица 3.1)……

| $\sqrt{ }$<br>П03           | Наименовани<br>e        | Кол<br>$-BO^*$ | Характеристика                                                                                                    | Назначение              |
|-----------------------------|-------------------------|----------------|----------------------------------------------------------------------------------------------------|-------------------------|
|                             | Ванна<br>обесцинкования |                | Размеры (1,5*1,5*2,0)м.<br>Объем общий – 4,5 м <sup>3</sup> .<br>Объем рабочий – 3,6 м <sup>3</sup> .<br>Материал - полипропилен.  | Обесцинкование оснастки |
| $\mathcal{D}_{\mathcal{L}}$ | Ванна промывки          |                | Размеры (1,5*1,5*2,0) м.<br>Объем общий – 4,5 м <sup>3</sup> .<br>Объем рабочий – 3,6 м <sup>3</sup> .<br>Материал - полипропилен. | Промывка оснастки       |

Таблица 3.1 – Характеристика и назначение используемого оборудования

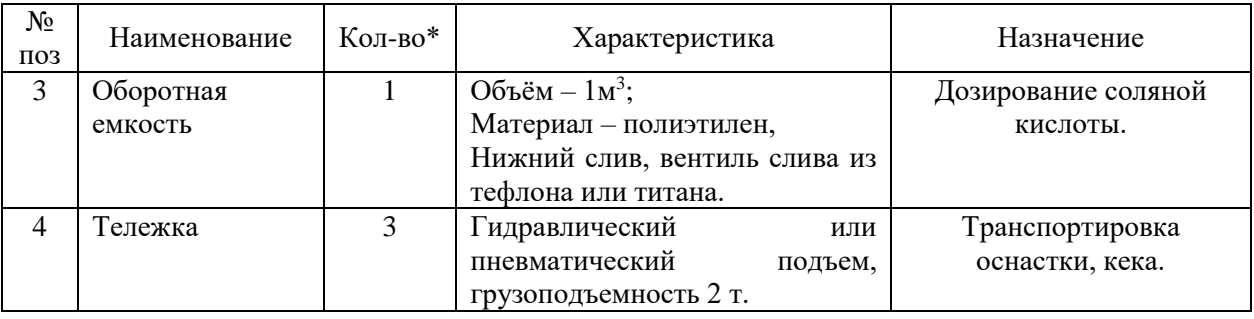

### Продолжение таблицы 3.1

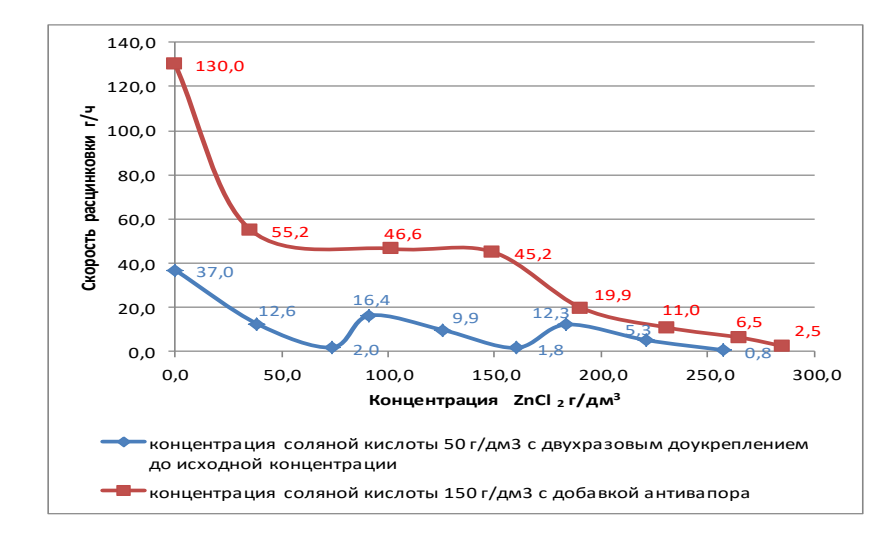

Рисунок 3.1 – Кинетика растворения цинка в статических условиях в зависимости от исходной концентрации соляной кислоты

Цинк один из главных сырьевых материалов для технологии горячего цинкования.

$$
m = F \cdot c \cdot \rho \tag{3.1}
$$

где F – площадь поперечного сечения трубопровода, м<sup>2</sup>; с – скорость воздушного потока в заданном сечении, м/с; р – плотность воздуха в шахте, кг/м $^3$  [1].

### **3.2 Выбор и расчет основного оборудования**

Выбрать тип конвертера по пропускной способности конвертера по воздуху на основе данных материального баланса.

На основании сводного материального баланса в сутки перерабатывается 849,15 т штейна; расход воздуха на 100 кг штейна составляет  $M_B = 147,25 \text{ }\text{nm}^3/100$  кг.

Теоретическое удельное количество воздуха на 1 тонну штейна рассчитывается по формуле:

 $V_{\text{r.ya}} = M_{\text{B}} * K * C_{\text{B}} = 147,25 * 10 * 1,29 = 1899,525 \text{ }\text{Hm}^3/\text{Hz}$  штейна

где М<sup>в</sup> – расход воздуха на 100кг штейна; K- коэффициент перевода 100 кг в тонну; С $_{\textrm{\tiny{B}}}$ – удельный вес воздуха, кг/м $^{3}.$ 

Для переработки 849,15 т штейна в стуки потребуется:

$$
V_n = m^* V_{\text{r.ya}}
$$

Пропускная способность конвертера по воздуху в сутки $V_{np}$  определяется их ТТХ конвертера по формуле:

$$
V_{np} = x^* t \, \text{Hm}^3/\text{cytkm}
$$

где t - количество минут в сутках; х - пропускная способность по воздуху, нм $3$ /мин.

С учетом использования конвертера под дутьем суточный объем воздуха на продувку расплава составит:

$$
V_{\text{kohb}}=0.7~V_{\text{np}}~\text{HM}^3/\text{cyr}\text{KM}
$$

С учетом практики для непрерывной переработки штейна выбирается как правило 3 конвертера (по графику: два на продувке, один в горячем резерве (ожидании)), и один в резерве (ремонте).

Для выбора типа конвертера по пропускной способности учитываются работающие агрегаты, кол-во которых определяется по формуле:

$$
N\!\!=\!V_n\!/V_{\text{KohB}}
$$

Имея все формулы находим пропускную способность конвертера по

$$
x = \frac{V_{\text{r.yA}} \cdot m}{0.7 \cdot t \cdot N}
$$

$$
x = \frac{530 \cdot \text{HM}^3}{\text{MMH}}
$$

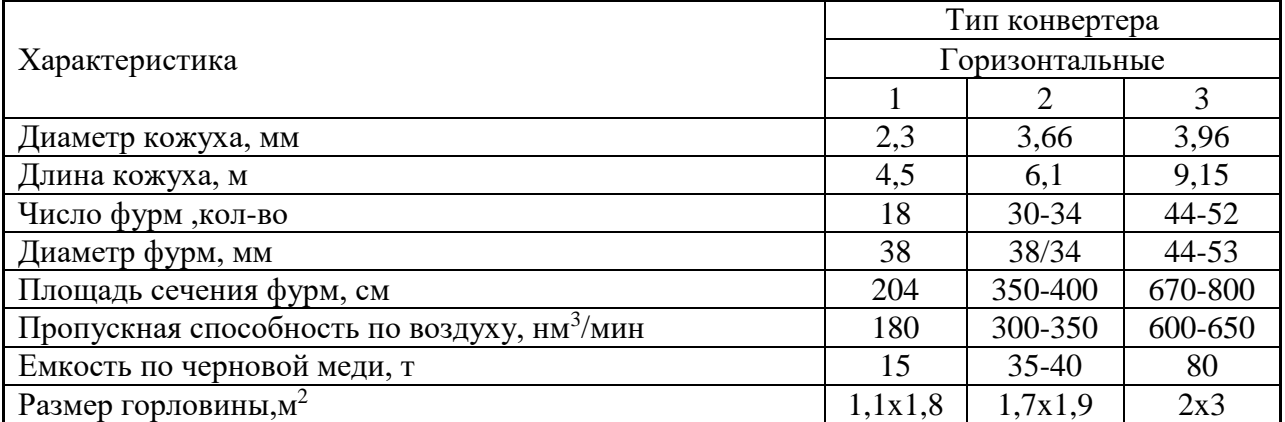

Из таблицы типовых конвертеров выбираем – горизонтальный, тип 3.

### **4 БЕЗОПАСНОСТЬ ЖИЗНЕДЕЯТЕЛЬНОСТИ**

### **4.1 Характерные вредные и опасные факторы**

Процессы: обесцинкования оснастки, гидролитической очистки раствора от обесцинкования и регенерации растворов флюсования основной линии цинкования и участка цинкования мелких металлических изделий относятся к производству с вредными условиями труда. Основными опасными и вредными факторами являются:…………….

## **5 ОХРАНА ОКРУЖАЮЩЕЙ СРЕДЫ И ПРИРОДОПОЛЬЗОВАНИЕ**

Проблема охраны окружающей среды и рационального использования природных ресурсов является одной из сложнейших: разрешение ее требует усилий в самых различных направлениях. Это вопросы, связанные с традиционными неэкологичными технологиями, эффективностью и комплексностью использования сырья. Внедрение природоохранных технологий по охране воздушного и водного бассейнов, рационального использования и рекультивации земель, контроля за загрязнением окружающей среды, управления ее качеством и многое другое [25].

Значительный вклад в загрязнение окружающей среды вносят предприятия цветной металлургии. АО «Уралэлектромедь» является одним из крупнейших металлургических предприятий, поэтому в настоящее время руководством предприятия предпринимаются все возможные меры по улучшению экологической обстановки в городе и регионе. Одним из первых мер предпринятых предприятием, это проведение политики экологического менеджмента. АО «Уралэлектромедь» шагает в ногу с высокоразвитыми странами, внедряя достижения научно-технической революции, новых ресурсосберегающих технологий и т.п.

29

### **ЗАКЛЮЧЕНИЕ**

Организация переработки цинкосодержащих отходов в цехе горячего цинкования, позволяет существенно повысить эффективность деятельности производства путем сокращения объемов закупок химических реагентов, за счет возврата вторичного цинка. Внедрение новых технологий переработки отходов, направляемых на утилизацию, позволит вернуть технологические материалы в виде солей флюсования, тем самым сократить себестоимость цинкования, а также практически исключить данные виды отходов и вредное влияние от их захоронения на экологическую ситуацию.

## **БИБЛИОГРАФИЧЕСКИЙ СПИСОК**

## ПРИМЕРЫ БИБЛИОГРАФИЧЕСКИХ ЗАПИСЕЙ (по ГОСТ Р 7.0.100-2018)

1 июля 2019 года в России вступил в силу новый ГОСТ Р 7.0.100-2018 «Библиографическая запись. Библиографическое описание. Общие требования и правила составления».

Целью разработки стандарта является унификация библиографического описания в соответствии с международными правилами.

*При описании книг с одним, двумя, тремя авторами, указываем одного автора в начале описания (в заголовок), остальных за косой чертой после заглавия. Обязательный элемент в описании – ISBN + полностью прописываем место издания (СПб, М. и т.д. – недопустимы), в конце записи ставим точку.*

### **ОПИСАНИЕ КНИГИ ОДНОГО АВТОРА**

**Бабич, Е.Н.** Решение задач по начертательной геометрии: учебное пособие / Е.В. Бабич. – Москва: ЮНИТИ-ДАНА, 2019. – 87 с. – ISBN 978-5-238-03241-2.

### **ОПИСАНИЕ КНИГИ ДВУХ АВТОРОВ**

**Сакулин, В.А.** Информатика. Технология обработки текстовой информации: учебное пособие / В.А. Сакулин, Ю.В. Сакулина. – Верхняя Пышма: НЧОУ ВО «ТУ УГМК», 2018. – 183 с. – ISBN 978-5-8057-1002-6.

### **ОПИСАНИЕ КНИГИ ТРЕХ АВТОРОВ**

**Петров, Н.П.** Теоретическая механика: учебное пособие / Н.П. Петров, С.Н. Петрова, Н.В. Коржавина. – Верхняя Пышма: НЧОУ ВО «ТУ УГМК». – 121 с. – ISBN 978-5-8057-1005-7.

### **ОПИСАНИЕ КНИГИ ЧЕТЫРЕХ АВТОРОВ**

*При наличии четырех авторов, книга описывается под заглавием, все четыре автора указываются за косой чертой* 

**Практика технического перевооружения процессов горного производства**: монография / Ю.А. Дик, А.В. Котенков, М.С. Танков, В.А. Лапин. – Верхняя Пышма: НЧОУ ВО «ТУ УГМК», 2019. – 512 с. – ISBN 978-5-85383-743-0.

### **ОПИСАНИЕ КНИГИ ПЯТИ И БОЛЕЕ АВТОРОВ**

*При наличии информации о пяти и более авторах за косой чертой, после заглавия приводят фамилии первых трех и в квадратных скобках [и др.]* 

**Распределенные интеллектуальные информационные системы и среды**: монография / А. Н. Швецов, А. А. Суконщиков, Д. В. Кочкин [и др.]; Министерство образования и науки Российской Федерации, Вологодский государственный университет. – Курск: Университетская

### книга, 2017. – 196 с. – Библиогр.: с. 192–196. – ISBN 978-5-9909988-3-4. *Описание электронного ресурса пяти и более авторов*

*с сайта ЭБС IPRbooks:* 

**Основы агрономии**: учебник / Н. Н. Третьяков, Б. А. Ягодин, Е. Ю. Бабаева [и др.]. – Санкт-Петербург: Квадро, 2017. – 464 c. – ISBN 978-5-906371-77-2 // ЭБС IPRbooks: [сайт]. – URL: http://www.iprbookshop.ru/65605.html (дата обращения: дд.мм.гггг).

### **ОПИСАНИЕ КНИГИ БЕЗ АВТОРОВ**

*при составлении описания книги (ресурса), в котором не указаны авторы, приводят сведения о лицах, от имени или при участии которых опубликовано произведение (составители, редакторы). Эти сведения об ответственности (составители, редакторы…) записываются после заглавия за косой чертой.*

**Электрические аппараты**: учебник и практикум / под ред. П. А. Курбатова. – Москва: Юрайт, 2018. – 247 с. – ISBN 978-5-9916-9715-6.

### **ОПИСАНИЕ ОТДЕЛЬНОГО ТОМА**

**Савельев, И.В**. Курс общей физики: учебное пособие: в 3 томах / И.В. Савельев. — 15-е изд., стер. — Санкт-Петербург: Лань, [б. г.]. — Том 1: Механика. Молекулярная физика — 2019. — 436 с. — ISBN 978-5-8114-3988-1.

### *ОПИСАНИЕ ОТДЕЛЬНОГО ТОМА (электронная версия)*

**Савельев, И.В.** Курс общей физики: учебное пособие: в 3 томах / И.В. Савельев. — 15-е изд., стер. — Санкт-Петербург: Лань, [б. г.]. — Том 1: Механика. Молекулярная физика — 2019. — 436 с. — ISBN 978-5-8114-3988-1. — Текст: электронный // Электронно-библиотечная система «Лань»: [сайт]. — URL: https://e.lanbook.com/book/113944 (дата обращения: 26.09.2019). — Режим доступа: для авториз. пользователей.

### **ОПИСАНИЕ ОТДЕЛЬНОЙ ЧАСТИ**

**Линейные и нелинейные уравнения физики**: учебное пособие / составители А. В. Копытов, А. В. Кособуцкий. — Кемерово: КемГУ, 2018. — Часть 1: Уравнения математической физики — 2018. — 82 с. — ISBN 978-5-8353-2234-3.

### *ОПИСАНИЕ ОТДЕЛЬНОЙ ЧАСТИ (электронная версия)*

**Линейные и нелинейные уравнения физики**: учебное пособие / составители А. В. Копытов, А. В. Кособуцкий. — Кемерово: КемГУ, 2018. — Часть 1: Уравнения математической физики — 2018. — 82 с. — ISBN 978-5-8353-2234-3. — Текст: электронный // Электроннобиблиотечная система «Лань» : [сайт]. — URL: https://e.lanbook.com/book/111491 (дата обращения: 26.09.2019). — Режим доступа: для авториз. пользователей.

### **ОПИСАНИЕ СБОРНИКОВ НАУЧНЫХ ТРУДОВ, МАТЕРИАЛОВ КОНФЕРЕНЦИЙ**

Труды конгресса с международным участием и конференции молодых ученых «Фундаментальные исследования и прикладные разработки процессов переработки и утилизации техногенных образований»: «ТЕХНОГЕН – 2019». – Екатеринбург: УрО РАН, 2019. – 656 с. - ISBN 978-5-907080-61-4.

Инновации в пищевой промышленности: образование, наука, производство: материалы 3-й Всерос. науч.-практ. конф. (Благовещенск, 20 февраля 2018 г.). – Благовещенск: Изд-во Дальневосточного ГАУ, 2018. – 235 с. – ISBN 978-5-9642-0409-1.

### **ОПИСАНИЕ ПАТЕНТНЫХ ДОКУМЕНТОВ**

*Если в список литературы включается патентный документ, то необходимо проверить его на сайте Федерального института промышленной собственности (ФИПС) с целью уточнения соответствия приводимых данных: название патента, номер патентного документа и заявки, дату подачи заявки и дату публикации. В описании патентных документов обязательно приводят данные о номере заявки и о дате публикации.*

**Патент № 2637215 Российская Федерация, МПК B02C 19/16 (2006.01), B02C 17/00 (2006.01).** Вибрационная мельница: № 2017105030: заявл. 15.02.2017: опубл. 01.12.2017 / Артеменко К. И., Богданов Н. Э.; заявитель БГТУ. – 4 с.

или другой вариант описания:

**Патент № 2659082**. Способ приготовления теста для производства кекса: № 2017126001: заявл. 19.07.2017: опубл. 28.06.2018 / К. С. Иванова, Е. А. Гартованная; заявитель, патентобладатель Дальневост. гос. аграр. ун-т. – 3 с.

### **СТАТЬЯ ИЗ СБОРНИКА НАУЧНЫХ ТРУДОВ**

**Курдюмов, В.Р.** Сорбционная и мембранная технологии очистки шахтной воды / В.Р. Курдюмов, К.Л. Тимофеев, Г.И. Мальцев // Труды конгресса с международным участием и конференции молодых ученых «Фундаментальные исследования и прикладные разработки процессов переработки и утилизации техногенных образований»: «ТЕХНОГЕН – 2019». – Екатеринбург: УрО РАН, 2019. – С. 500 – 505.

### **СТАТЬЯ ИЗ ЖУРНАЛА**

**Мажитов, А.М.** Разработка технологии формирования искусственного массива с заданными геотехническими характеристиками / А.М. Мажитов, П.В. Волков, А.В. Красавин, А.Б. Аллабердин DOI 10.21440/0536-1028-2019-2-51-58// Известия высших учебных заведений. Горный журнал. – 2019. - № 2. – С. 51-58.

### **ЭЛЕКТРОННАЯ ВЕРСИЯ СТАТЬИ**

**Московская, А. А.** Между социальным и экономическим благом: конфликт проектов легитимации социального предпринимательства в России / А. А. Московская, А. А. Берендяев, А. Ю. Москвина. – DOI 10.14515/monitoring.2017.6.02. – Текст : электронный // Мониторинг общественного мнения : экономические и социальные перемены. – 2017. – № 6. – С. 31–35. – URL: https://wciom.ru/fileadmin/file/monitoring/2017/142/2017\_142\_02\_Moskovskaya.pdf (дата обращения: дд.мм.гггг).

### **ОПИСАНИЕ САЙТОВ**

**ЛАНЬ**: электронно-библиотечная система: сайт. – Санкт-Петербург, 2010. – URL: http://e.lanbook.com/ (дата обращения: 27.09.2019).

**eLIBRARY.RU**: научная электронная библиотека: сайт. – Москва, 2000. – URL: https://elibrary.ru (дата обращения: 27.09.2019).

## Негосударственное частное образовательное учреждение высшего образования «Технический университет УГМК»

## АННОТАЦИЯ ВЫПУСКНОЙ КВАЛИФИКАЦИОННОЙ РАБОТЫ

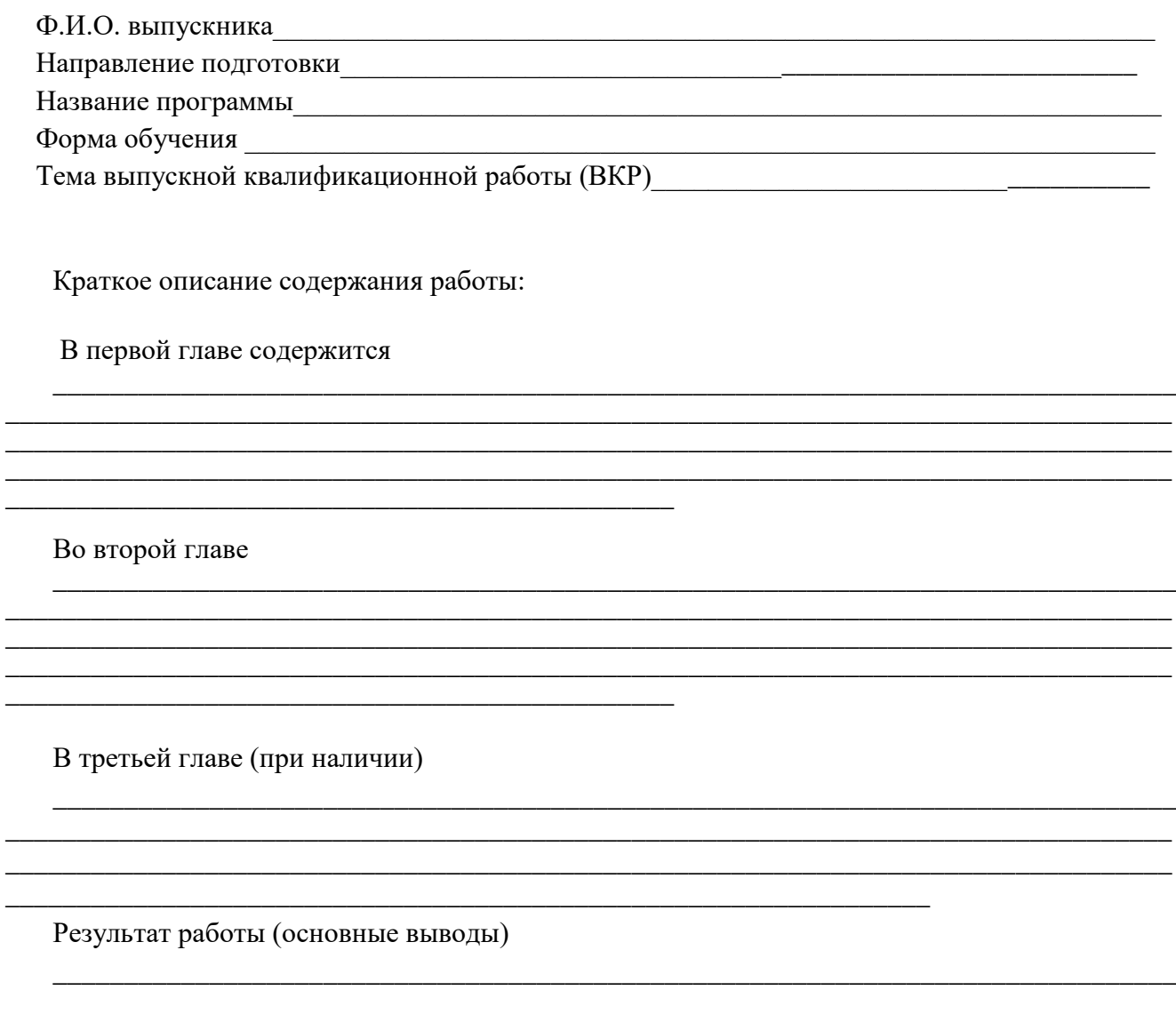

## **7. ЛИСТ РЕГИСТРАЦИИ ИЗМЕНЕНИЙ В ПРОГРАММЕ**

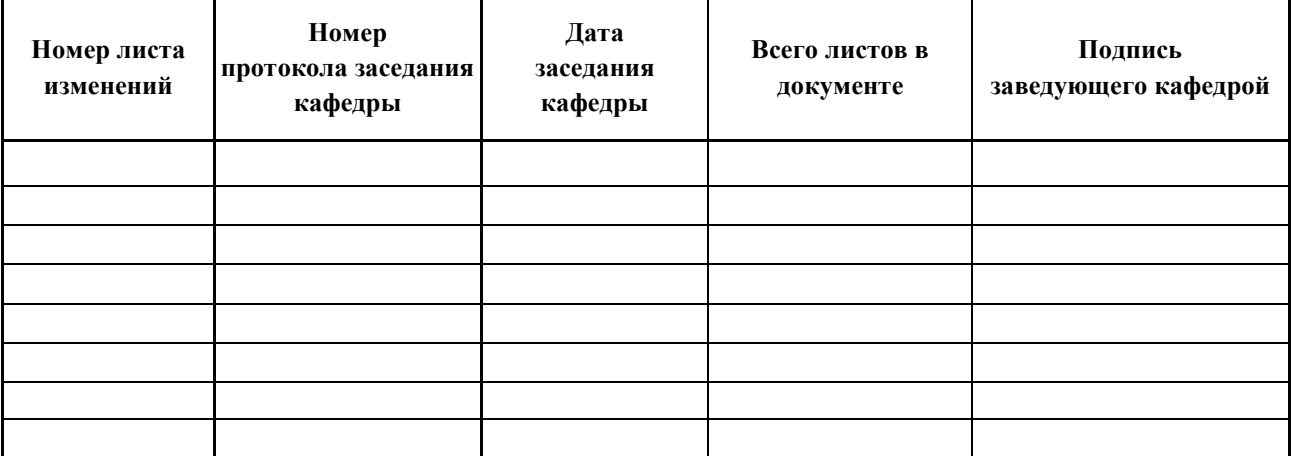